# 525/6.XYW0.000

# RUBINETTO A SFERA A 2 VIE<br>TWO WAYS BALL VALVE

**RUBINETTI A SFERA** 

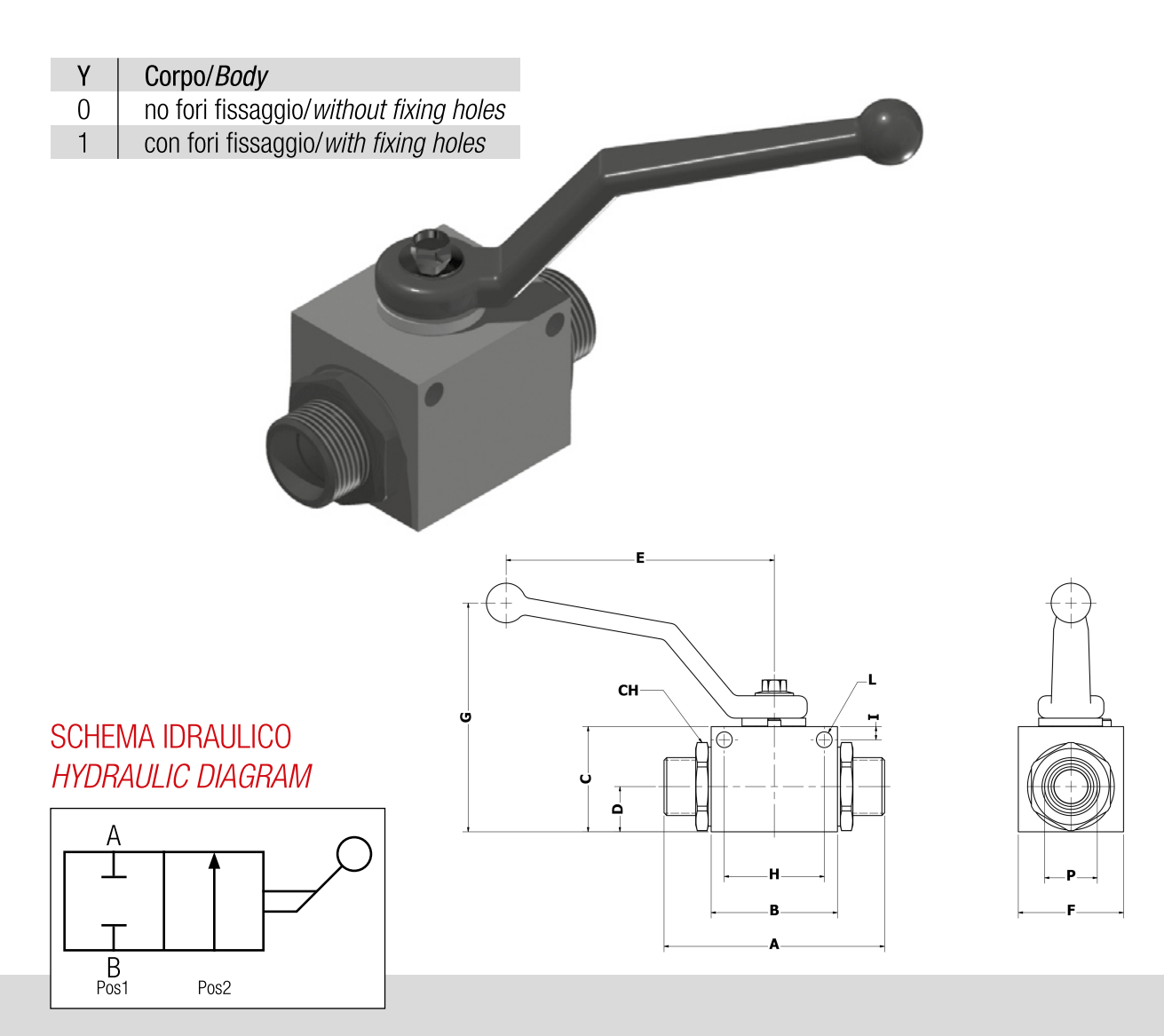

#### APPLICAZIONE/APPLICATION

I rubinetti a sfera a due vie sono utilizzati per aprire o chiudere il flusso dell'olio negli impianti, anche alla massima pressione. Il trafilamento alla massima pressione è inesistente.

2 ways ball valves are used for open or close the oil flow in the system, also under max pressure. Ball valves does not accept any leakage.

#### FUNZIONE/WORKING

Con la leva in posizione 1 le bocche sono aperte e consentono liberamente il passaggio al flusso. Con la leva in posizione 2 le bocche sono chiuse e il flusso è completamente bloccato.

When the lever is in position 1, flow crosses the valve in free way. When the lever is in position 2, flow is totally stopped.

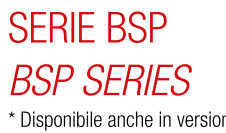

\* Disponibile anche in versione NPT.<br>\* Also available in NPT version.

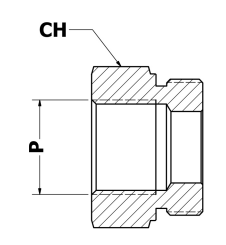

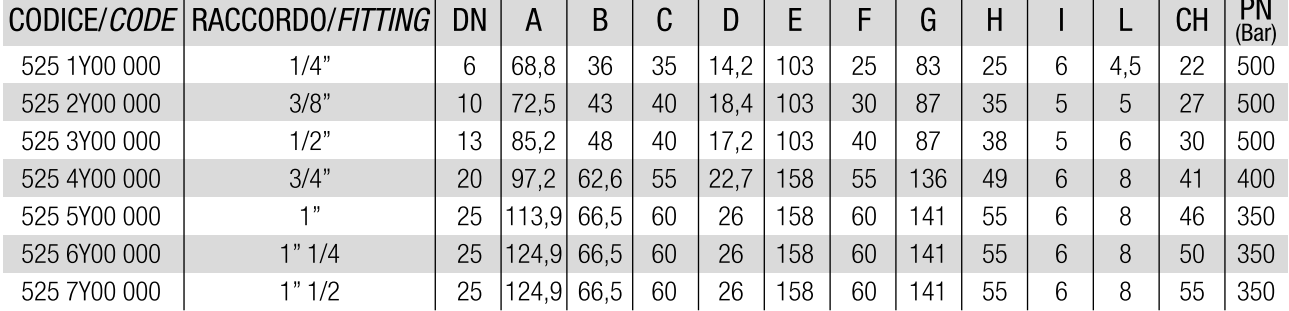

### **DIN 2353 SERIE "L" DIN 2353 LIGHT SERIES**

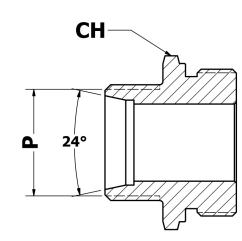

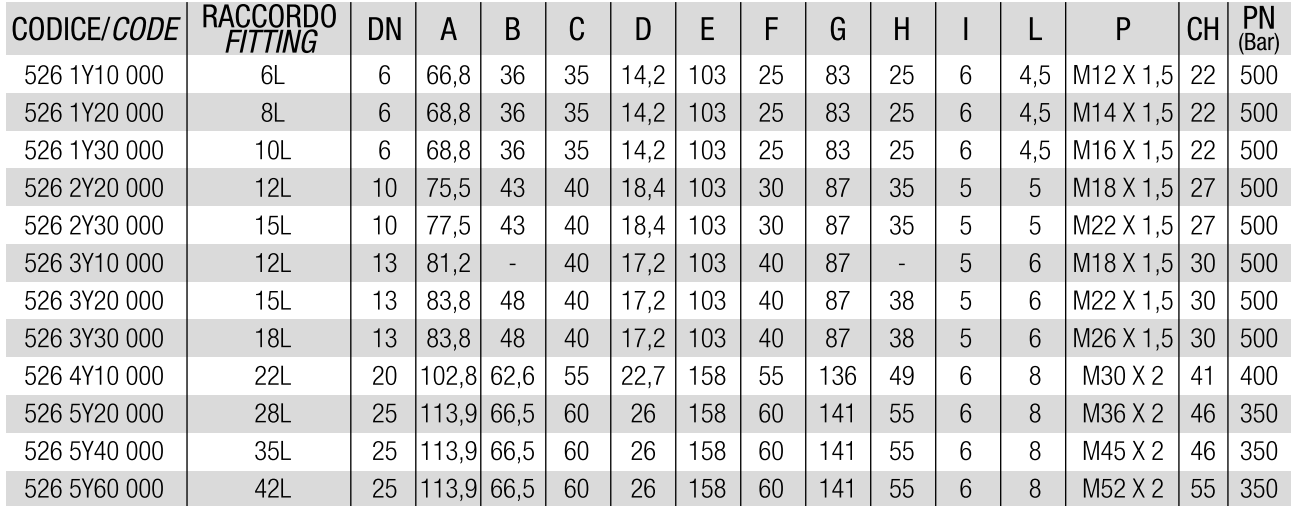

## **DIN 2353 SERIE "S" DIN 2353 HEAVY SERIES**

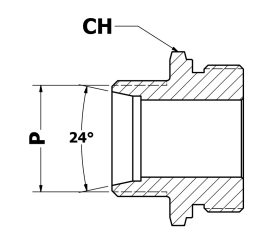

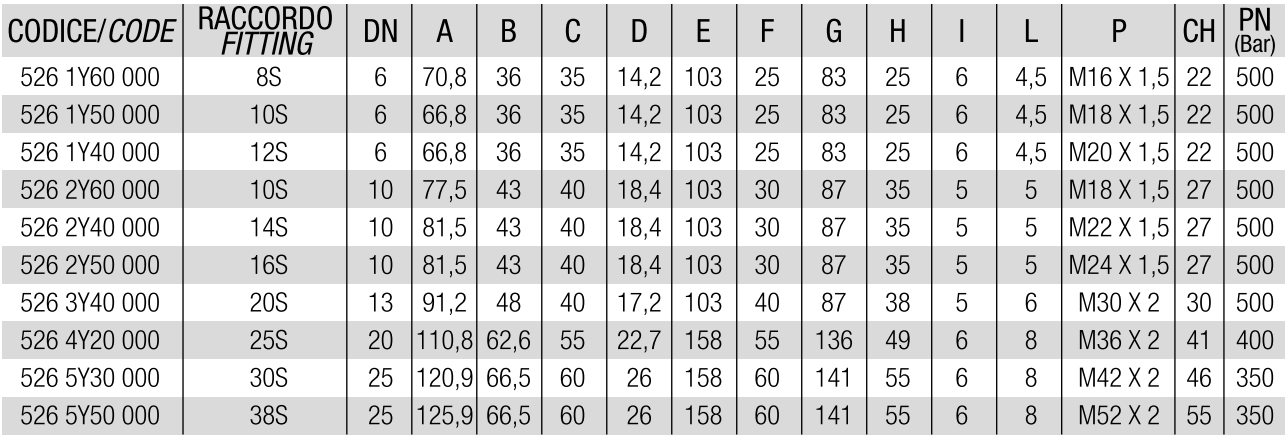